# **[MS-ESURL]: Excel Services Publishing Protocol**

#### **Intellectual Property Rights Notice for Open Specifications Documentation**

- **Technical Documentation.** Microsoft publishes Open Specifications documentation for protocols, file formats, languages, standards as well as overviews of the interaction among each of these technologies.
- **Copyrights.** This documentation is covered by Microsoft copyrights. Regardless of any other terms that are contained in the terms of use for the Microsoft website that hosts this documentation, you may make copies of it in order to develop implementations of the technologies described in the Open Specifications and may distribute portions of it in your implementations using these technologies or your documentation as necessary to properly document the implementation. You may also distribute in your implementation, with or without modification, any schema, IDL's, or code samples that are included in the documentation. This permission also applies to any documents that are referenced in the Open Specifications.
- **No Trade Secrets.** Microsoft does not claim any trade secret rights in this documentation.
- **Patents.** Microsoft has patents that may cover your implementations of the technologies described in the Open Specifications. Neither this notice nor Microsoft's delivery of the documentation grants any licenses under those or any other Microsoft patents. However, a given Open Specification may be covered by Microsoft [Open Specification Promise](http://go.microsoft.com/fwlink/?LinkId=214445) or the [Community](http://go.microsoft.com/fwlink/?LinkId=214448)  [Promise.](http://go.microsoft.com/fwlink/?LinkId=214448) If you would prefer a written license, or if the technologies described in the Open Specifications are not covered by the Open Specifications Promise or Community Promise, as applicable, patent licenses are available by contacting ipla@microsoft.com.
- **Trademarks.** The names of companies and products contained in this documentation may be covered by trademarks or similar intellectual property rights. This notice does not grant any licenses under those rights. For a list of Microsoft trademarks, visit [www.microsoft.com/trademarks.](http://www.microsoft.com/trademarks)
- **Fictitious Names.** The example companies, organizations, products, domain names, email addresses, logos, people, places, and events depicted in this documentation are fictitious. No association with any real company, organization, product, domain name, email address, logo, person, place, or event is intended or should be inferred.

**Reservation of Rights.** All other rights are reserved, and this notice does not grant any rights other than specifically described above, whether by implication, estoppel, or otherwise.

**Tools.** The Open Specifications do not require the use of Microsoft programming tools or programming environments in order for you to develop an implementation. If you have access to Microsoft programming tools and environments you are free to take advantage of them. Certain Open Specifications are intended for use in conjunction with publicly available standard specifications and network programming art, and assumes that the reader either is familiar with the aforementioned material or has immediate access to it.

*[MS-ESURL] — v20140428 Excel Services Publishing Protocol* 

*Copyright © 2014 Microsoft Corporation.* 

# **Revision Summary**

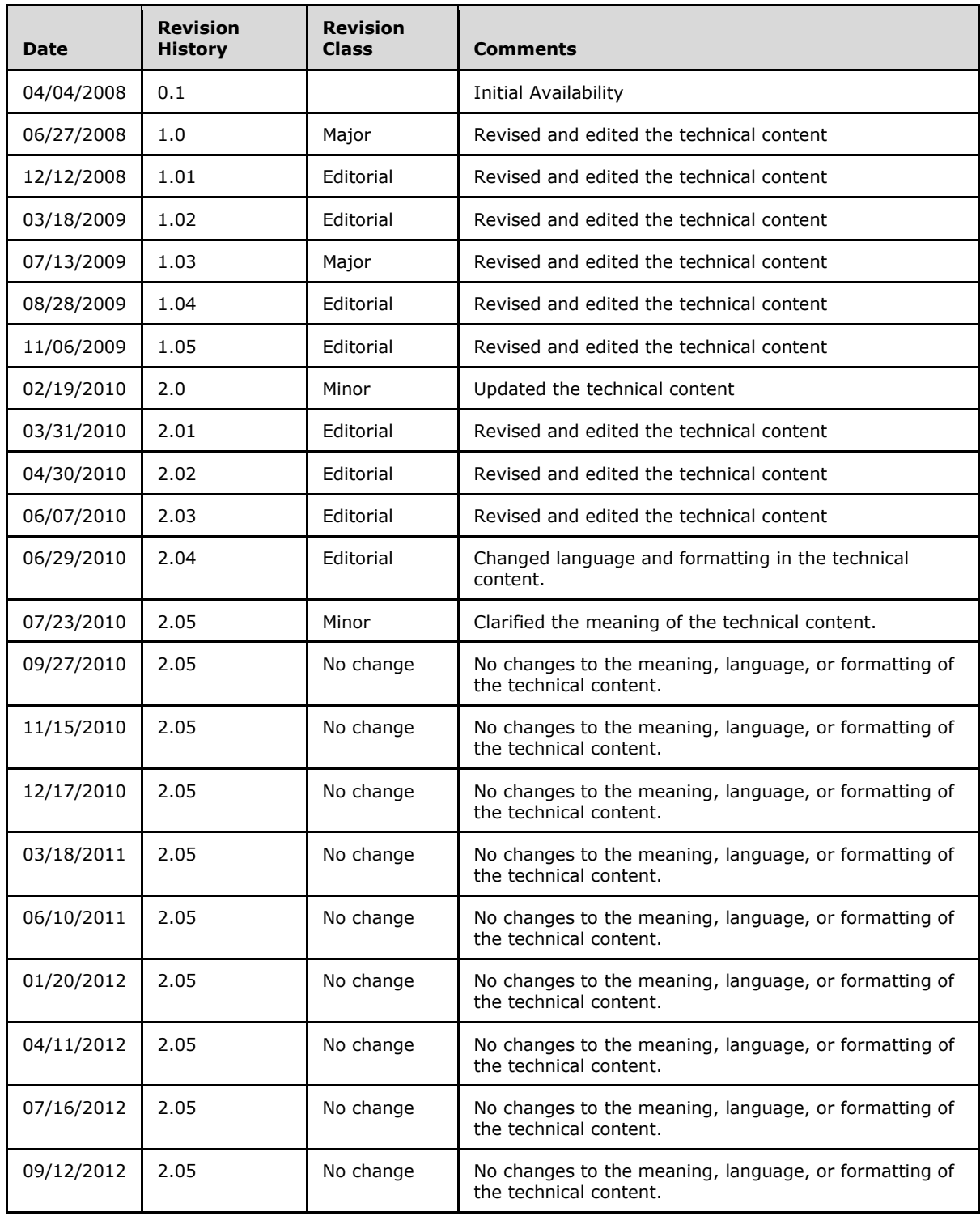

*[MS-ESURL] — v20140428 Excel Services Publishing Protocol* 

*Copyright © 2014 Microsoft Corporation.* 

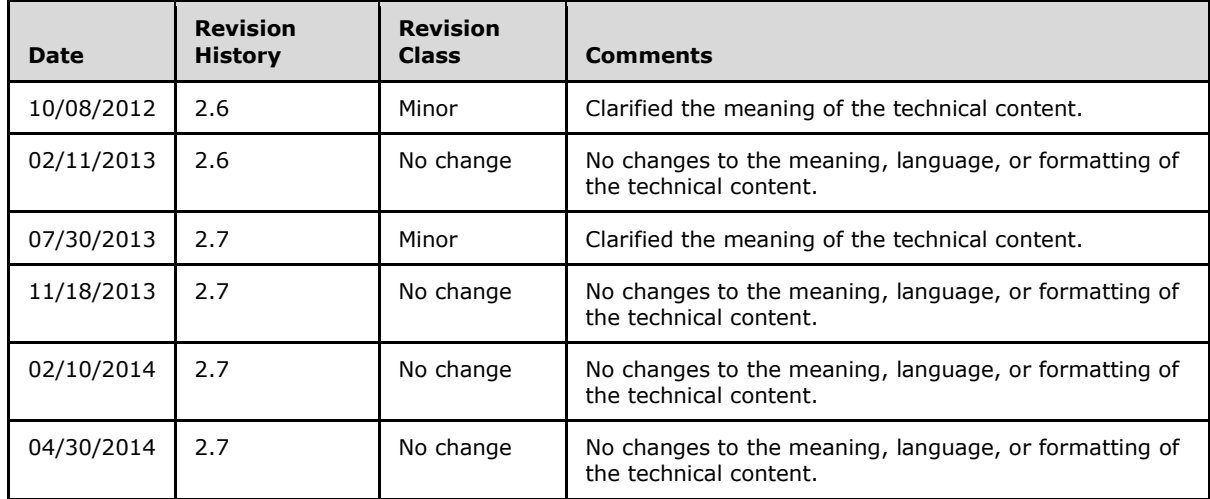

*Copyright © 2014 Microsoft Corporation.* 

# **Table of Contents**

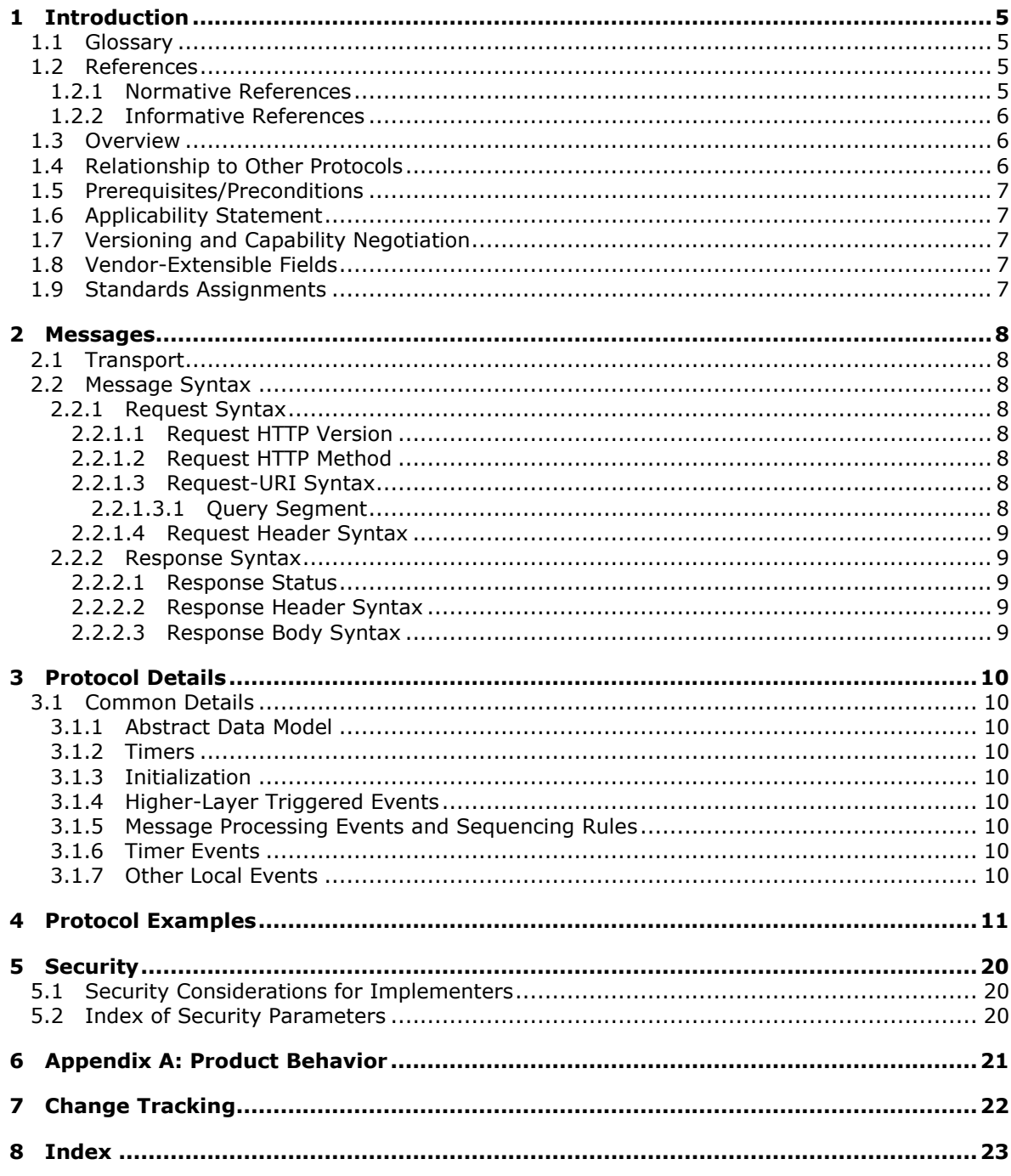

 $[MS-ESURL] - v20140428$ **Excel Services Publishing Protocol** 

Copyright © 2014 Microsoft Corporation.

# <span id="page-4-0"></span>**1 Introduction**

<span id="page-4-5"></span>The Excel Services Publishing Protocol enables a protocol client to form the protocol server URL and associated query string parameters to display the workbook in the browser after the workbook is published to the protocol server.

Sections 1.8, 2, and 3 of this specification are normative and can contain the terms MAY, SHOULD, MUST, MUST NOT, and SHOULD NOT as defined in RFC 2119. Sections 1.5 and 1.9 are also normative but cannot contain those terms. All other sections and examples in this specification are informative.

# <span id="page-4-1"></span>**1.1 Glossary**

<span id="page-4-4"></span>The following terms are defined in [\[MS-GLOS\]:](%5bMS-GLOS%5d.pdf)

```
authentication
Hypertext Transfer Protocol (HTTP)
Hypertext Transfer Protocol over Secure Sockets Layer (HTTPS)
```
The following terms are defined in [\[MS-OFCGLOS\]:](%5bMS-OFCGLOS%5d.pdf)

**permission Request-URI site**

The following terms are specific to this document:

<span id="page-4-7"></span>**MAY, SHOULD, MUST, SHOULD NOT, MUST NOT:** These terms (in all caps) are used as described in [\[RFC2119\].](http://go.microsoft.com/fwlink/?LinkId=90317) All statements of optional behavior use either MAY, SHOULD, or SHOULD NOT.

## <span id="page-4-2"></span>**1.2 References**

References to Microsoft Open Specifications documentation do not include a publishing year because links are to the latest version of the documents, which are updated frequently. References to other documents include a publishing year when one is available.

# <span id="page-4-3"></span>**1.2.1 Normative References**

<span id="page-4-6"></span>We conduct frequent surveys of the normative references to assure their continued availability. If you have any issue with finding a normative reference, please contact [dochelp@microsoft.com.](mailto:dochelp@microsoft.com) We will assist you in finding the relevant information.

[MS-WEBSS] Microsoft Corporation, ["Webs Web Service Protocol"](%5bMS-WEBSS%5d.pdf).

[RFC1738] Berners-Lee, T., Masinter, L., and McCahill, M., "Uniform Resource Locators (URL)", RFC 1738, December 1994, [http://www.ietf.org/rfc/rfc1738.txt](http://go.microsoft.com/fwlink/?LinkId=90287)

[RFC1945] Berners-Lee, T., Fielding, R., and Frystyk, H., "Hypertext Transfer Protocol -- HTTP/1.0", RFC 1945, May 1996, [http://www.ietf.org/rfc/rfc1945.txt](http://go.microsoft.com/fwlink/?LinkId=90300)

[RFC2119] Bradner, S., "Key words for use in RFCs to Indicate Requirement Levels", BCP 14, RFC 2119, March 1997, [http://www.rfc-editor.org/rfc/rfc2119.txt](http://go.microsoft.com/fwlink/?LinkId=90317)

[RFC2396] Berners-Lee, T., Fielding, R., and Masinter, L., "Uniform Resource Identifiers (URI): Generic Syntax", RFC 2396, August 1998, [http://www.ietf.org/rfc/rfc2396.txt](http://go.microsoft.com/fwlink/?LinkId=90339)

*[MS-ESURL] — v20140428 Excel Services Publishing Protocol* 

*Copyright © 2014 Microsoft Corporation.* 

[RFC2616] Fielding, R., Gettys, J., Mogul, J., et al., "Hypertext Transfer Protocol -- HTTP/1.1", RFC 2616, June 1999, [http://www.ietf.org/rfc/rfc2616.txt](http://go.microsoft.com/fwlink/?LinkId=90372)

<span id="page-5-3"></span>[RFC2818] Rescorla, E., "HTTP Over TLS", RFC 2818, May 2000, [http://www.ietf.org/rfc/rfc2818.txt](http://go.microsoft.com/fwlink/?LinkId=90383)

## <span id="page-5-0"></span>**1.2.2 Informative References**

[MS-GLOS] Microsoft Corporation, ["Windows Protocols Master Glossary"](%5bMS-GLOS%5d.pdf).

<span id="page-5-4"></span>[MS-OFCGLOS] Microsoft Corporation, ["Microsoft Office Master Glossary"](%5bMS-OFCGLOS%5d.pdf).

# <span id="page-5-1"></span>**1.3 Overview**

This protocol specifies how the protocol server URL that is used for displaying the workbook in the browser is formed. At a high level, the protocol involves the following operations:

- Discovery of the URL that is used to display the workbook in the browser given the URL to the workbook.
- Setting the appropriate query string parameters in the URL for displaying the workbook in the browser.

The following sequence diagram illustrates the operations of the protocol.

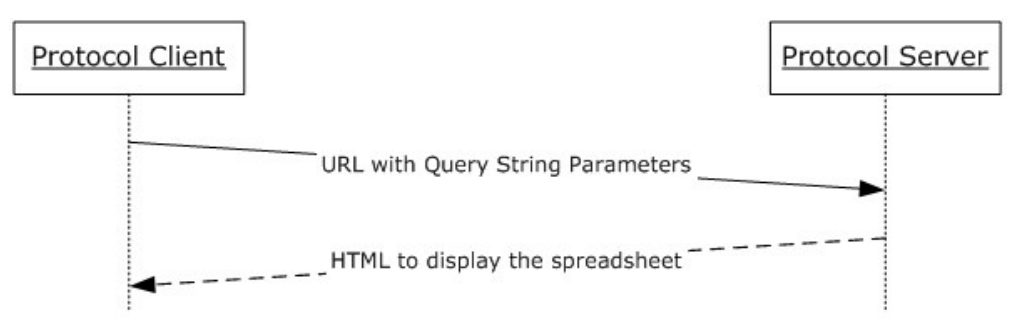

#### <span id="page-5-5"></span>**Figure 1: This protocol message processing sequence**

## <span id="page-5-2"></span>**1.4 Relationship to Other Protocols**

This protocol uses **[HTTP](%5bMS-GLOS%5d.pdf)** 1.0, as described in [\[RFC1945\],](http://go.microsoft.com/fwlink/?LinkId=90300) HTTP 1.1, as described in [\[RFC2616\],](http://go.microsoft.com/fwlink/?LinkId=90372) or **[Hypertext Transfer Protocol over Secure Sockets Layer \(HTTPS\)](%5bMS-GLOS%5d.pdf)**, as described in [\[RFC2818\],](http://go.microsoft.com/fwlink/?LinkId=90383) for message transport.

The following diagram shows the underlying messaging and transport stack used by the protocol:

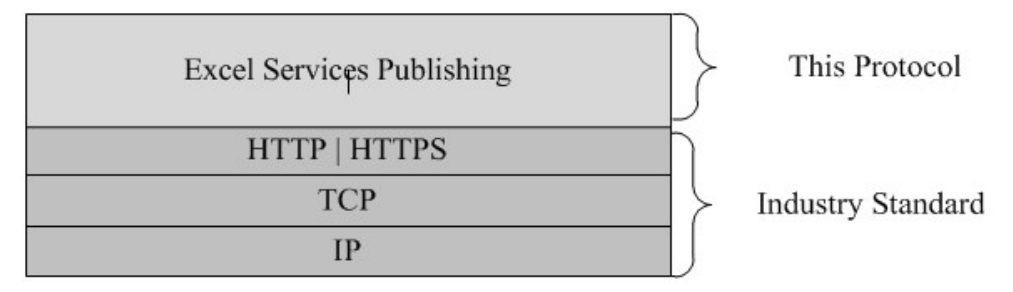

#### **Figure 2: This protocol in relation to other protocols**

*[MS-ESURL] — v20140428 Excel Services Publishing Protocol* 

*Copyright © 2014 Microsoft Corporation.* 

# <span id="page-6-0"></span>**1.5 Prerequisites/Preconditions**

<span id="page-6-5"></span>This protocol operates against a **[site \(2\)](%5bMS-OFCGLOS%5d.pdf)** identified by a URL that is known by protocol clients. The protocol server endpoint is formed by appending /\_layouts/xlviewer.aspx to the URL of the site (2), for example: http://www.contoso.com/Repository/\_layouts/xlviewer.aspx.

<span id="page-6-6"></span>The protocol assumes that **[authentication \(2\)](%5bMS-GLOS%5d.pdf)** has been performed by the underlying protocols.

## <span id="page-6-1"></span>**1.6 Applicability Statement**

<span id="page-6-7"></span>This protocol is for providing protocol clients access to an HTML rendering of a workbook.

## <span id="page-6-2"></span>**1.7 Versioning and Capability Negotiation**

Versioning and capability negotiation for this protocol is handled by either the HTTP protocols as described in [\[RFC1945\]](http://go.microsoft.com/fwlink/?LinkId=90300) and [\[RFC2616\],](http://go.microsoft.com/fwlink/?LinkId=90372) or the HTTPS protocol as described in [\[RFC2818\].](http://go.microsoft.com/fwlink/?LinkId=90383)

### <span id="page-6-3"></span>**1.8 Vendor-Extensible Fields**

<span id="page-6-9"></span><span id="page-6-8"></span>None.

### <span id="page-6-4"></span>**1.9 Standards Assignments**

None.

*[MS-ESURL] — v20140428 Excel Services Publishing Protocol* 

*Copyright © 2014 Microsoft Corporation.* 

# <span id="page-7-0"></span>**2 Messages**

## <span id="page-7-1"></span>**2.1 Transport**

<span id="page-7-13"></span>All protocol messages MUST use HTTP 1.0 (as specified in [\[RFC1945\]\)](http://go.microsoft.com/fwlink/?LinkId=90300), HTTP 1.1 (as specified in [\[RFC2616\]\)](http://go.microsoft.com/fwlink/?LinkId=90372), or the HTTPS protocol (as specified in [\[RFC2818\]\)](http://go.microsoft.com/fwlink/?LinkId=90383) for message transport.

## <span id="page-7-2"></span>**2.2 Message Syntax**

<span id="page-7-10"></span>All messages in this protocol MUST be valid HTTP requests and responses as specified in [\[RFC2616\].](http://go.microsoft.com/fwlink/?LinkId=90372)

# <span id="page-7-3"></span>**2.2.1 Request Syntax**

## <span id="page-7-4"></span>**2.2.1.1 Request HTTP Version**

<span id="page-7-12"></span><span id="page-7-11"></span>The HTTP version MUST be either HTTP 1.0 or HTTP 1.1, as specified in [\[RFC2616\]](http://go.microsoft.com/fwlink/?LinkId=90372) section 3.1.

## <span id="page-7-5"></span>**2.2.1.2 Request HTTP Method**

<span id="page-7-9"></span>The protocol client MUST use the HTTP GET method as specified in [\[RFC2616\]](http://go.microsoft.com/fwlink/?LinkId=90372) section 9.

# <span id="page-7-6"></span>**2.2.1.3 Request-URI Syntax**

The **[Request-URI](%5bMS-OFCGLOS%5d.pdf)** MUST adhere to the following rules:

- The Request-URI sent in the HTTP request MUST be a valid URI as specified in [\[RFC1738\].](http://go.microsoft.com/fwlink/?LinkId=90287)
- The Scheme Component MUST be either HTTP or HTTPS, as specified in [\[RFC2396\]](http://go.microsoft.com/fwlink/?LinkId=90339) section 3.1.
- The protocol client MUST generate the Request-URI by appending "/\_layouts/xlviewer.aspx" to the site (2) URI to which the workbook was published. The protocol client MUST determine the site (2) URI by calling **WebUrlFromPageUrl** (as specified in [\[MS-WEBSS\]](%5bMS-WEBSS%5d.pdf) section 3.1.4.21) with the full URI to which the workbook was published. Therefore the Path Component of the Request-URI MUST end with "/ layouts/xlviewer.aspx", as specified in [\[RFC2396\]](http://go.microsoft.com/fwlink/?LinkId=90339) section 3.3.
- The Query Component of the Request-URI MUST be present and follow the rules specified in section [2.2.1.3.1](#page-7-8) and [\[RFC2396\]](http://go.microsoft.com/fwlink/?LinkId=90339) section 3.4.

The complete contents of the Request-URI MUST be negotiated prior to initiating the protocol as described in section [1.5.](#page-6-5) This includes the Authority Component as specified in [\[RFC2396\]](http://go.microsoft.com/fwlink/?LinkId=90339) section 3.2 and the Path Component specified in [\[RFC2396\]](http://go.microsoft.com/fwlink/?LinkId=90339) section 3.3.

# <span id="page-7-7"></span>**2.2.1.3.1 Query Segment**

<span id="page-7-8"></span>The Query Component of the Request-URI MUST contain three query string parameters with the following names:

- ID
- DefaultItemOpen
- Cookie

The value for each query string parameter MUST be a non-empty string and a valid query string parameter value as specified in [\[RFC2396\].](http://go.microsoft.com/fwlink/?LinkId=90339) The Query Component MUST NOT contain query string

*[MS-ESURL] — v20140428 Excel Services Publishing Protocol* 

*Copyright © 2014 Microsoft Corporation.* 

parameters other than the three required parameters, as specified in [\[RFC2396\]](http://go.microsoft.com/fwlink/?LinkId=90339) section 3.4. The protocol server MUST NOT require the query string parameters to appear in any particular order.

The protocol client and protocol server MUST interpret the query string parameters as defined in the following table.

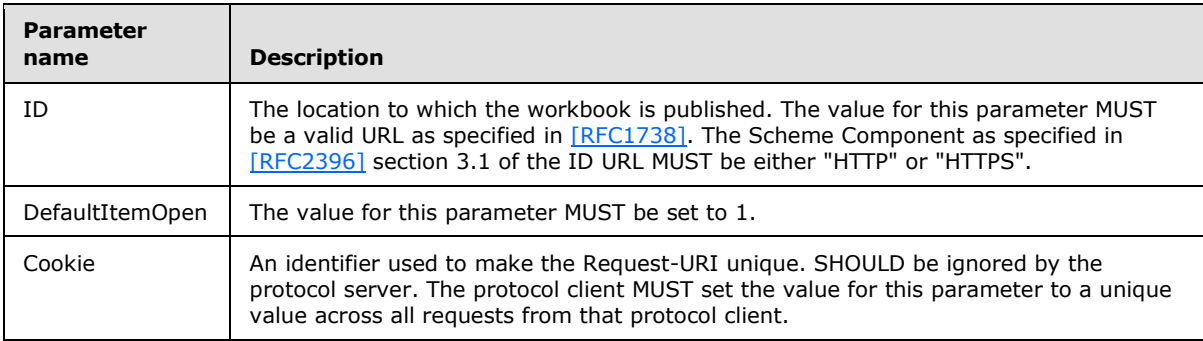

#### <span id="page-8-8"></span>**Table 1: Query Parameters**

### <span id="page-8-0"></span>**2.2.1.4 Request Header Syntax**

<span id="page-8-5"></span>The protocol client MUST provide valid Message Headers as specified in [\[RFC2616\]](http://go.microsoft.com/fwlink/?LinkId=90372) section 4.2.

## <span id="page-8-1"></span>**2.2.2 Response Syntax**

### <span id="page-8-2"></span>**2.2.2.1 Response Status**

<span id="page-8-9"></span><span id="page-8-7"></span>The protocol server MUST provide a valid status code as specified in [\[RFC2616\]](http://go.microsoft.com/fwlink/?LinkId=90372) section 6.1.1.

### <span id="page-8-3"></span>**2.2.2.2 Response Header Syntax**

<span id="page-8-6"></span>The protocol server MUST provide valid message headers as specified in [\[RFC2616\]](http://go.microsoft.com/fwlink/?LinkId=90372) section 4.2.

#### <span id="page-8-4"></span>**2.2.2.3 Response Body Syntax**

The protocol server MUST provide a valid message body as specified in [\[RFC2616\]](http://go.microsoft.com/fwlink/?LinkId=90372) section 4.3.

*Copyright © 2014 Microsoft Corporation.* 

# <span id="page-9-0"></span>**3 Protocol Details**

# <span id="page-9-1"></span>**3.1 Common Details**

## <span id="page-9-2"></span>**3.1.1 Abstract Data Model**

<span id="page-9-15"></span><span id="page-9-9"></span>None.

# <span id="page-9-3"></span>**3.1.2 Timers**

<span id="page-9-11"></span>None.

# <span id="page-9-4"></span>**3.1.3 Initialization**

<span id="page-9-10"></span>None.

# <span id="page-9-5"></span>**3.1.4 Higher-Layer Triggered Events**

<span id="page-9-13"></span>None.

# <span id="page-9-6"></span>**3.1.5 Message Processing Events and Sequencing Rules**

The message processing events and sequencing rules are as follows:

- The protocol client MUST generate a valid Request-URI as specified in section  $2.2.1.3$ .
- The protocol client MUST issue the HTTP GET request to the generated URL.
- The protocol server MUST verify that the client has **[permission](%5bMS-OFCGLOS%5d.pdf)** to access the specified URL and MUST return the appropriate Status Code as specified in [\[RFC2616\]](http://go.microsoft.com/fwlink/?LinkId=90372) section 6.1.1 if the protocol client does not have permissions. The client MUST be prepared to accept all status codes specified in [\[RFC2616\]](http://go.microsoft.com/fwlink/?LinkId=90372) section 6.1.1.
- After performing any implementation specific processing, the protocol server MUST return a valid HTTP response as specified in section [2.2.2.](#page-8-5)

## <span id="page-9-7"></span>**3.1.6 Timer Events**

<span id="page-9-14"></span><span id="page-9-12"></span>None.

# <span id="page-9-8"></span>**3.1.7 Other Local Events**

None.

# <span id="page-10-0"></span>**4 Protocol Examples**

<span id="page-10-1"></span>The following is an example of this protocol usage. In this example, the workbook is published to the following location:

```
http://server-name/Site/Dir/Book1.xlsx
```
The URL generated by this protocol that will render the workbook in HTML is as follows:

```
http://server-name/Site/_layouts/xlviewer.aspx?id=http://server-
name/Site/Dir/Book1.xlsx&DefaultItemOpen=1&Cookie=0
```
http://server-name/Site is the URL of the site (2) to which the workbook was published. Protocol clients determine the site (2) URL by calling **WebUrlFromPageUrl** (as described in [\[MS-WEBSS\]\)](%5bMS-WEBSS%5d.pdf) with the full URL to which the workbook was published.

#### **HTTP request**

```
GET 
/team/mysite/_layouts/xlviewer.aspx?id=http%3a%2f%2fServerName%2fSite%2fDocument%20Library%2f
Example.xlsx&DefaultItemOpen=1&Cookie=2 HTTP/1.1
Accept: */*
Host: ServerName
```
#### **HTTP response**

```
HTTP/1.1 200 OK
Date: Fri, 22 Jan 2010 20:46:55 GMT
Server: Microsoft-IIS/6.0
MicrosoftSharePointTeamServices: 12.0.0.4017
X-Powered-By: ASP.NET
X-AspNet-Version: 2.0.50727
Set-Cookie: WSS_KeepSessionAuthenticated=80; path=/
Set-Cookie: MSOWebPartPage_AnonymousAccessCookie=80; expires=Fri, 22-Jan-2010 21:16:55 GMT; 
path=/
Cache-Control: private, max-age=0
Expires: Thu, 07 Jan 2010 20:46:55 GMT
Last-Modified: Fri, 22 Jan 2010 20:46:55 GMT
Content-Type: text/html; charset=utf-8
Content-Length: 20300
<html id="m_htmlTag" dir="ltr">
<head>
    <meta name="WebPartPageExpansion" content="full" />
    <meta name="GENERATOR" content="Microsoft SharePoint" />
    <meta name="ProgId" content="SharePoint.WebPartPage.Document" />
    <meta http-equiv="Content-Type" content="text/html; charset=utf-8" />
    <title id="m_title">Excel Web Access - http://ServerName/Site/Document 
Library/Example.xlsx</title>
    <link rel="stylesheet" type="text/css" 
href="/_layouts/1033/styles/EWRDefault.css?rev=oIw8MMnEVJ5jKs65UzX4cw%3D%3D"/>
<link rel="stylesheet" type="text/css" 
href="/_layouts/1033/styles/core.css?rev=5msmprmeONfN6lJ3wtbAlA%3D%3D"/>
```
*[MS-ESURL] — v20140428 Excel Services Publishing Protocol* 

*Copyright © 2014 Microsoft Corporation.* 

```
 <script type="text/javascript" language="javascript" 
src="/_layouts/1033/init.js?rev=ck%2BHdHQ8ABQHif7kr%2Bj7iQ%3D%3D"></script>
<script src="/_layouts/1033/core.js?rev=S5dt4K8TJGVTYU9HrW6enw%3D%3D"></script>
<script src="/_layouts/1033/owsbrows.js?rev=%2FOcWXc03f8AvM0C%2F2LOCjA%3D%3D"></script>
<script src="/_layouts/EWRScripts.js?rev=ycNXUsNKKd1qh12ZwFcmTQ%3D%3D"></script>
<script type="text/javascript" language="javascript" 
src="/_layouts/portal.js?rev=cRI8b5r5N%2BkLhIuWR03ICg%3D%3D"></script>
   <meta name="Microsoft Theme" content="default" />
   <meta name="Microsoft Border" content="none" />
   <link type="text/xml" rel="alternate" href="_vti_bin/spdisco.aspx" />
</head>
<body style="overflow:auto;">
   <form name="ctl05" method="post" 
action="xlviewer.aspx?id=http%3a%2f%2fServerName%2fSite%2fDocument+Library%2fExample.xlsx&amp
;DefaultItemOpen=1&Cookie=2" onsubmit="javascript:return WebForm_OnSubmit();" id="ctl05" 
dir="ltr">
<div>
<input type="hidden" name="__EVENTTARGET" id="__EVENTTARGET" value="" />
<input type="hidden" name="__EVENTARGUMENT" id="__EVENTARGUMENT" value="" />
<input type="hidden" name="__REQUESTDIGEST" id="__REQUESTDIGEST" 
value="0x287836C9DDD259475E14616190CA7036C18EBEF6F4F6F9AFB1D46B8A3C0D763F5CCFEC4B5E5C51BCB1E1
C4AF4E6327C0C726F3A1C10D7EC9EF9726A135AE3F55,22 Jan 2010 21:28:17 -0000" />
<input type="hidden" name="__VIEWSTATE" id="__VIEWSTATE" 
value="/wEPDwUKLTI5NzU2NDc5Nw9kFgJmDxYCHgNkaXIFA2x0chYEAgEPFgIeCWlubmVyaHRtbAVNRXhjZWwgV2ViIE
FjY2VzcyAtIGh0dHA6Ly94bHNlcnZpY2VzL3RlYW0vbXN1cmkvU2hhcmVkIERvY3VtZW50cy9FeGFtcGxlLnhsc3hkAg0
PFgIfAAUDbHRyFgoCBQ8PFgQeBFRleHQFDk1hbnByYXRhcCBTdXJpHgtOYXZpZ2F0ZVVybAUcaHR0cDovL3hsc2Vydmlj
ZXMvdGVhbS9tc3VyaWRkAgkPDxYEHwIFEFNoYXJlZCBEb2N1bWVudHMfAwUwL3RlYW0vbXN1cmkvU2hhcmVkIERvY3VtZ
W50cy9Gb3Jtcy9BbGxJdGVtcy5hc3B4ZGQCCw9kFgJmD2QWBmYPFgIfAgUmPHNwYW4gc3R5bGU9J3BhZGRpbmctbGVmdD
ozcHgnPjwvc3Bhbj5kAgIPDxYEHwIFB015IFNpdGUfAwUraHR0cDovL3hsc2VydmljZXM6NTYyNS9fbGF5b3V0cy9NeVN
pdGUuYXNweGRkAgQPFgIfAgU5PHNwYW4gc3R5bGU9J3BhZGRpbmctbGVmdDo0cHg7cGFkZGluZy1yaWdodDozcHgnPnw8
L3NwYW4+ZAIND2QWAmYPZBYCAgMPFgIfAgUBfGQCDw8PFgIeEFByZXZpb3VzV29ya2Jvb2sF+AFscGxTSG5wSWk2N0J1c
zNCaW9tdmxhNXZ0aU1hSzBkUnc4Q3dCK0NiWEFhcEhrRVhBZjZoYmJ1UHdBSllXaUdGVThlUDlsZ1FiUG56c2gvMWVmbV
J4MFY4enQ5SFJxNG56Um8vQVVXaVk5MXJ5cGs0Yzk0a1BybWFSeHFNRWx2Yk5TbTMyRHRMRjVKaWdSU3RsczRxVkMxU0Q
wRmw2YyszM2FaczJ4WHdqTmlCTlFYS1dLS0tRd05KYXZqTkI5QWVLRUQ4NldkUU9wcWlKeW1FT2tKRWoxNlhSNjJJZjJ1
TjdzZEdxTjk0RmYxY3o2b1hORkxJY3c9PWQWBmYPDxYOHgJobQsqMlN5c3RlbS5XZWIuVUkuV2ViQ29udHJvbHMuV2ViU
GFydHMuV2ViUGFydEhlbHBNb2RlAR8ACymFAU1pY3Jvc29mdC5TaGFyZVBvaW50LldlYlBhcnRQYWdlcy5EaXJlY3Rpb2
4sIE1pY3Jvc29mdC5TaGFyZVBvaW50LCBWZXJzaW9uPTEyLjAuMC4wLCBDdWx0dXJlPW5ldXRyYWwsIFB1YmxpY0tleVR
va2VuPTcxZTliY2UxMTFlOTQyOWMAHgJobGUeBnVybG9yZwWMAWh0dHA6Ly94bHNlcnZpY2VzL3RlYW0vbXN1cmkvX2xh
eW91dHMveGx2aWV3ZXIuYXNweD9pZD1odHRwOi8veGxzZXJ2aWNlcy90ZWFtL21zdXJpL1NoYXJlZCBEb2N1bWVudHMvR
XhhbXBsZS54bHN4JkRlZmF1bHRJdGVtT3Blbj0xJkNvb2tpZT0yHgdld3JndWlkBRJtX2V4Y2VsV2ViUmVuZGVyZXIeA3
VzcGgeCmNvb2tpZW5hbWUFATJkZAIBDxYCHgR3YmlkBRttX2V4Y2VsV2ViUmVuZGVyZXJfRUNTRnJhbWVkAgIPZBYCAgE
PZBYCZg9kFgJmD2QWBmYPDxYCHglNZXNzYWdlSUQLKZUBTWljcm9zb2Z0Lk9mZmljZS5FeGNlbC5TZXJ2ZXIuRXhjZWxT
ZXJ2ZXJNZXNzYWdlSWQsIE1pY3Jvc29mdC5PZmZpY2UuRXhjZWwuU2VydmVyLCBWZXJzaW9uPTEyLjAuMC4wLCBDdWx0d
XJlPW5ldXRyYWwsIFB1YmxpY0tleVRva2VuPTcxZTliY2UxMTFlOTQyOWNFFgYeBXdpZHRoBQQxMDAlHgZoZWlnaHQFBD
EwMCUeBXN0eWxlBQp6LWluZGV4OjA7ZAIBDxYCHw8FF3dpZHRoOjEwMCU7aGVpZ2h0OjEwMCU7FgJmDxYUHhZTY3JpcHR
Gb3JJRnJhbWVDb250ZW50BdMTDQo8aHRtbD4NCgk8Ym9keSBJQW1UaGVJbml0aWFsUGFnZT0nVHJ1ZSc+DQoJCTxmb3Jt
IG1ldGhvZD0ncG9zdCcgYWN0aW9uPScvdGVhbS9tc3VyaS9fbGF5b3V0cy9FeGNlbFJlbmRlcmVyLmFzcHg/JWNhbmNlb
CUlcmVsb2FkJScgc3R5bGU9J2Rpc3BsYXk6bm9uZSc+DQoJCQk8aW5wdXQgbmFtZT0nZXdyUG9zdERhdGEnIHZhbHVlPS
dscGxTSG5wSWk2N0J1czNCaW9tdmxhNXZ0aU1hSzBkUnc4Q3dCK0NiWEFhcEhrRVhBZjZoYmJ1UHdBSllXaUdGVThlUDl
sZ1FiUG56c2gvMWVmbVJ4NERvcGxJVFhsQnZiVDQvRDBUaFhmVHFVSDNuN1BMK1V6U3dsbXM2NzlRWVlDblhtWDJPdVVs
RHprZVpvNDNTZ3BoUmR6OFVrc1RaaDRhRmFzZEgzUFZFWWRtMXZoOVNXTE9rSjZkUjJFZDZvVjBkUlFKd0xpVnFTL1MzO
HRrSTIyYXozVnJhbVVJRDJOOC9qRGN3QUNZaWZHZ2dQdUVhb09Zc2toNmMvR2ZMOHBPWnZCdFNSU3UzL2E2bjBHSXdKK2
9zYzBGOE9wb1lmM0Q5REhxWVM2d0VpU0prYkRrTzBPdGswMEgrVEhNNmwyc2FmMkhBcGxZcWRlM21zZ05xaDV5Sy9HSlQ
rRHFTNzVKeTVJTUdEcXlDR01vUXZFdkU1Tm11cEtXa2VEWi9WVE1MTlZnSG5UUWRSVnRTTitGL0duNVpBTUpvRzJRNVAx
RWhscm5VQjNGNHloUEFzZHNtVXhqUWxoYXl3OU03OE1sOW90SU0vQ1o4Z3JKZDZpR09ieXBBY0Z3VzVOQndjTGdCbnUra
WM2UHZISjVDek54WU1OenBLMEtHbURqMmRJVDh3SnhnaDRWVmh1VDJCMlFMRG56THRyZWxsZDdjdTNjNUJ6dDJtU2RMZF
c2YVlhTVRWdFd4WTBocU9HWUhGbXYxamljTTNxdTY0RDZyaFhFMEZFT1Q4Z3JxalNPSWlkVTcvOTlMRGhzcmlrQnd5NFR
vbXRqaEdmbFMyMDdRZGhjTkg5VU1sUHlqcDMySHk1Z1ZwaTU2MElzalh5eWJEcUJGb1JLNDZhRTY5dXIwbUZYZnhvVDRS
TEV6dWR1cXJhTHV2RlJUai95Q2U3VU1JaENFVDVoUlVzUkhPdDBYaWZUQzFqTm4zZTR2VnBRTjNaSHZNMTF6Q0E5U1RXc
UJsQmVJYXRRa3BKcCtVMVg3QVBhdEhMUjhjRlpvdkZoSjkyQ1gwRjEwRDlTcC9jY3JyTkFjOEFtQTNnemJTVGJzbmlvRy
9iejR1eG1TZFNZd3VkNTk2dHhIVlFFOHRHOXliVm1hWE5RQ0RDd2psOGJJUmJLRnV0ZHl2T3N4bE1yeHRNWmcwWE84OUR
```
*Copyright © 2014 Microsoft Corporation.* 

```
SaFg1YmloNDVnV1d0enAzMEVEdWljMFlnbW5mWWNBVmxTZFJDUzZHZjV2R0NhNVlqR2dzVEIyQjZuaWJXY2FzYXRva2NZ
cU5oTVl4N0QvMUtvREYrdm5SUk4wY2t2Y0ZJPSc+DQoJCTwvZm9ybT4NCgk8L2JvZHk+DQoJPHNjcmlwdCB0eXBlPSd0Z
Xh0L2phdmFzY3JpcHQnIGxhbmd1YWdlPSdqYXZhc2NyaXB0Jyd0ZXh0L2phdmFzY3JpcHQnPg0KCQk8IS0tDQoJCQlmdW
5jdGlvbiBMb2NhbFNjcmlwdEdldEF0dHJpYnV0ZShjdHJsLCBhdHRyaWIpDQoJCQl7DQoJCQkJaWYgKGN0cmwuaGFzQXR
0cmlidXRlICE9IG51bGwgKQ0KCQkJCQlyZXR1cm4gKGN0cmwuaGFzQXR0cmlidXRlKGF0dHJpYikpID8gY3RybC5nZXRB
dHRyaWJ1dGUoYXR0cmliKSA6IG51bGw7DQoJCQkJZWxzZQ0KCQkJCQlyZXR1cm4gY3RybC5nZXRBdHRyaWJ1dGUoYXR0c
mliKTsNCgkJCX0NCg0KCQkJZnVuY3Rpb24gU2V0UG9zdGVkQmFja0FscmVhZHkodmFsKQ0KCQkJew0KCQkJCXRyeQ0KCQ
kJCXsNCgkJCQkJd2luZG93LmZyYW1lRWxlbWVudC5zZXRBdHRyaWJ1dGUoJ1Bvc3RlZEJhY2tBbHJlYWR5JywgdmFsKTs
NCgkJCQl9DQoJCQkJY2F0Y2goZXgpDQoJCQkJew0KCQkJCX0NCgkJCX0NCg0KCQkJZnVuY3Rpb24gRXdyRnJhbWVQb3N0
VG9TZXJ2ZXIoKQ0KCQkJew0KCQkJCXZhciB2YWwgPSAnU3VyZURpZCc7DQoJCQkJdHJ5DQoJCQkJew0KCQkJCQl2YWwgP
SBMb2NhbFNjcmlwdEdldEF0dHJpYnV0ZSh3aW5kb3cuZnJhbWVFbGVtZW50LCdQb3N0ZWRCYWNrQWxyZWFkeScpOw0KCQ
kJCX0NCgkJCQljYXRjaCAoZXgpDQoJCQkJew0KCQkJCX0NCgkJCQl2YXIgc3BlY2lhbFJlcG9zdCA9ICIlY2FuY2VsJSI
gPT0gImNhbmNlbD1UcnVlJiIgfHwgIiVyZWxvYWQlIiA9PSAicmVsb2FkPVRydWUmIjsNCgkJCQlpZiAodmFsID09IG51
bGwgfHwgc3BlY2lhbFJlcG9zdCkNCgkJCQl7DQoJCQkJCWlmICghc3BlY2lhbFJlcG9zdCkNCgkJCQkJew0KCQkJCQkJU
2V0UG9zdGVkQmFja0FscmVhZHkoJ1N1cmVEaWQnKTsNCgkJCQkJfQ0KCQkJCQllbHNlDQoJCQkJCXsNCgkJCQkJCVNldF
Bvc3RlZEJhY2tBbHJlYWR5KG51bGwpOw0KCQkJCQkJd2luZG93LmZyYW1lRWxlbWVudC5zZXRBdHRyaWJ1dGUoIkV3clN
0YXR1cyIsICJsb2FkaW5nIik7DQoJCQkJCX0NCgkJCQkJZG9jdW1lbnQuZm9ybXMuaXRlbSgwKS5zdWJtaXQoKTsNCgkJ
CQl9DQoJCQkJZWxzZQ0KCQkJCXsNCgkJCQkJU2V0UG9zdGVkQmFja0FscmVhZHkobnVsbCk7DQoJCQkJCWhpc3RvcnkuY
mFjaygpOw0KCQkJCQl3aW5kb3cuc2V0VGltZW91dCgid2luZG93LmxvY2F0aW9uLnJlbG9hZChmYWxzZSk7IiwwKTsNCg
kJCQl9DQoJCQl9DQoJCQl3aW5kb3cuc2V0VGltZW91dCgiRXdyRnJhbWVQb3N0VG9TZXJ2ZXIoKSIsMCk7DQoJCS8vIC0
tPg0KCTwvc2NyaXB0Pg0KPC9odG1sPh8NBQQxMDAlHhBFd3JXYWl0RWxlbWVudElkBRxtX2V4Y2VsV2ViUmVuZGVyZXJf
V2FpdEltYWdlHw4FBDEwMCUeC2ZyYW1lYm9yZGVyBQEwHw8FHHotaW5kZXg6MTt2aXNpYmlsaXR5OmhpZGRlbjseCVNjc
m9sbGluZwUCbm8eD0lzRXdyTWFpbklmcmFtZQUEdHJ1ZR4JRXdyU3RhdHVzZR4JRHVtbXlQYWdlZWQCBA8WBB8PBQ1kaX
NwbGF5Om5vbmU7HxZlZGRcHuXjujvvxWWe+rd32TChVa4Eaw==" />
\langle div>
<script type="text/javascript">
//<![CDATA[
var theForm = document.forms['ctl05'];
if (!theForm) {
    theForm = document.ctl05;
}
function doPostBack(eventTarget, eventArgument) {
    if (!theForm.onsubmit || (theForm.onsubmit() != false)) {
        theForm.__EVENTTARGET.value = eventTarget;
        theForm. EVENTARGUMENT.value = eventArgument;
         theForm.submit();
    }
}
//]]>
</script>
<script src="/WebResource.axd?d=e0GKyGKnuokxMqsPUJZAl02&amp;t=633911231850302493"
type="text/javascript"></script>
<script> var MSOWebPartPageFormName = 'ctl05';</script>
<script type="text/javascript">
//<![CDATA[
var originalFormAction = document.forms[0].action;
function FetchCallbackMenuItems(menutemplate)
{
    var template=document.getElementById(menutemplate);
   if(template == null || (template != null &\& template.hasChildNodes()))
    {
       return;
    }
    theFormPostData = ';
   WebForm InitCallback();
    var lastFormAction = document.forms[0].action;
    document.forms[0].action = originalFormAction;
```
*Copyright © 2014 Microsoft Corporation.* 

```
WebForm DoCallback('ctl10$MyLinksMenu','',PopulateCallbackMenuItems,'^R^,^F^,ctl10 MyLinksMen
uMenu,ctl10 MyLinksMenuMenuTemplate',null,false);
    document.forms[0].action = lastFormAction;
}
//]]>
</script>
<script type="text/JavaScript" language="JavaScript">
   < 1 - - var L_Menu_BaseUrl="/Site";
   var L Menu LCID="1033";
   var L Menu SiteTheme="";
    //-->
</script>
<script src="/_layouts/EWRScripts.js?rev=ycNXUsNKKd1qh12ZwFcmTQ%3D%3D" 
type="text/javascript"></script>
<script type="text/javascript">
    //<![CDATA[
    function WebForm_OnSubmit() {
    UpdateFormDigest('\u002f\u002f', 1440000);
    return true;
 }
   //] ></script>
<div>
    <input type="hidden" name="__EVENTVALIDATION" id="__EVENTVALIDATION" 
value="/wEWAgL85K7DAgLDp935A227vZTrpVx+IX9lEdSAIKYOVXMc" />
\langle/div>
       <table cellpadding="0" cellspacing="0" width="100%" height="100%" border="0">
         \langle \text{tr} \rangle<td>
                 <!-- begin global breadcrumb -->
                 <table width="100%" cellpadding="3" cellspacing="0" border="0" class="ms-
globalbreadcrumb">
                   \langle \text{trr} \rangle <td nowrap="nowrap">
                          <span id="GlobalNavigationSiteMap"><a 
href="#GlobalNavigationSiteMap_SkipLink"><img alt="Skip Navigation Links" height="0" 
width="0" src="/WebResource.axd?d=1eQdCimhkLaqCJVEiXyRrQ2&t=633911231850302493"
style="border-width:0px;" /></a><span><a href="/">Excel Services</a></span><span> &gt;
</span><span><a href="/team">Team</a></span><span>> &qt; </span><span></span><a
id="GlobalNavigationSiteMap_SkipLink"></a></span>
                      \langle t \rangle<td nowrap="nowrap">
                          <a id="m_webLink" href="http://ServerName/Site">Site Name</a>
                      \langle t \rangle<td nowrap="nowrap">
                         <span id="m_backLinkSeparator"> &gt; </span>
                      \langle t, d \rangle <td nowrap="nowrap">
                          <a id="m_backLink" 
href="/site/Document%20Library/Forms/AllItems.aspx">Shared Documents</a>
                      \langle/td>
                      <td width="100%">
                          \langle/td>
```
*Copyright © 2014 Microsoft Corporation.* 

```
 <td nowrap="nowrap" class="ms-globallinks" align="right" style="padding-
left: 5px;padding-right: 5px">
                           <table cellspacing="0" cellpadding="0">
<tr>> <tr> <tr>
                                  <td class="ms-globallinks" nowrap="nowrap">
                                     <span style='padding-left:3px'></span>
<a id="ctl08_hlMySite" href="http://ServerName:5625/_layouts/MySite.aspx">My Site</a>
                                     <span style='padding-left:4px;padding-right:3px'>|</span>
                                 \langle/td>
                                 <td class="ms-globallinks" nowrap="nowrap">
                                    \left\langle \text{tahle}\right\ranglethe state of the state of the state of the state of the state of the state of the state of the state of the state of the state of the state of the state of the state of the state of the state of the state of the state of t
                                            <td class="ms-globallinks"><span 
id="ctl10_MyLinksMenu"><span style="display:none"><menu type='ServerMenu' 
id="ctl10_MyLinksMenuMenuTemplate" largeIconMode="true"></menu></span><span title="Open 
Menu"><span id="ctl10 MyLinksMenuMenu t" class="ms-SPLink ms-hovercellinactive"
onmouseover="MMU_PopMenuIfShowing(this);MMU_EcbTableMouseOverOut(this, true)"
hoverActive="ms-SPLink ms-hovercellactive" hoverInactive="ms-SPLink ms-hovercellinactive" 
onclick="javascript:FetchCallbackMenuItems('ctl10_MyLinksMenuMenuTemplate');
MMU Open(byid('ctl10 MyLinksMenuMenuTemplate'),
MMU_GetMenuFromClientId('ctl10 MyLinksMenuMenu'), event,true, null, 0);"
foa="MMU_GetMenuFromClientId('ctl10_MyLinksMenuMenu')" oncontextmenu="this.click(); return 
false;" nowrap="nowrap"><a id="ctl10_MyLinksMenuMenu" accesskey="M" href="#" 
onclick="javascript:return false;" style="cursor:hand;white-space:nowrap;" 
onfocus="MMU_EcbLinkOnFocusBlur(byid('ctl10_MyLinksMenuMenuTemplate'), this, true);" 
onkeydown="MMU EcbLinkOnKeyDown(byid('ctl10<sup>-My</sup>LinksMenuMenuTemplate'),
MMU GetMenuFromClientId('ctl10 MyLinksMenuMenu'), event);"
onclick="javascript:FetchCallbackMenuItems('ctl10 MyLinksMenuMenuTemplate');
MMU Open(byid('ctl10 MyLinksMenuMenuTemplate'),
MMU_GetMenuFromClientId('ctl10_MyLinksMenuMenu'),event,true, null, 0);" 
oncontextmenu="this.click(); return false;" 
menuTokenValues="MENUCLIENTID=ctl10_MyLinksMenuMenu,TEMPLATECLIENTID=ctl10_MyLinksMenuMenuTem
plate" serverclientid="ctl10 MyLinksMenuMenu">My Links<img src="/ layouts/images/blank.gif"
border="0" alt="Use SHIFT+ENTER to open the menu (new window)."/></a><img align="absbottom" 
src="/_layouts/images/menudark.gif" alt="" /></span></span></span></td>
                                              <td class="ms-globallinks">|</td>
                                          \langle/tr>
                                       </table>
                                   \langle t \rangle\langle/tr>
                             </table>
                         \langle/td>
                      \langle/tr>
                   </table>
                <!-- end global breadcrumb -->
             \langle/td>
          \langle/tr>
          \langle \text{tr} \rangle <td id="webpartContainerCell" height="100%" valign="top">
              <!-- begin Excel Web Renderer -->
                 <table TOPLEVEL border="0" cellpadding="0" cellspacing="0" width="100%">
                   <+r>
                        <td valign="top"><div WebPartID="00000000-0000-0000-0000-000000000000" 
HasPers="true" id="WebPartm_excelWebRenderer" width="100%" OnlyForMePart="true" 
allowMinimize="false" allowRemove="false" allowDelete="false" style="height:100%;" ><div 
id="m_excelWebRenderer" style="height:100%;">
                           <span></span><input name="m_excelWebRenderer$wbid" type="hidden" 
id="m_excelWebRenderer_wbid" wbid="m_excelWebRenderer_ECSFrame" /><table cellpadding="0" 
cellspacing="0" border="0" style="border-
collapse:collapse;width:100%;height:100%;border:0;overflow:auto;">
             <tr<td><span></span></td>
```
*Copyright © 2014 Microsoft Corporation.* 

*Release: April 30, 2014*

*15 / 23*

```
\langle/tr>
                  <tr>
                        <td style="height:100%;"><div style="overflow:hidden;height:100%;"><div 
id="m_excelWebRenderer_WaitImage" width="100%" height="100%" style="z-
index:0;width:100%;height:100%;overflow:auto;">
<table style="height:100%;width:100%;">
     <tr style="height:48%;">
          <td>
              <div style="height:100%;;overflow:hidden;">&nbsp;</div>
         \langle/td>
    \langle/tr>
    <tr>
         <+d> <table style="height:100%;width:100%;">
                   <tr>
                        <td width="100%" valign="top" style="height:2%">
                             <table width="100%" border="0" cellspacing="0" cellpadding="0" class="ms-
propertysheet">
                                  <tr>
                                      <td align="center" valign="middle">
                                           <table cellpadding="0" cellspacing="0">
www.communications.com/
                                                    <td>
                                                         <table cellpadding="0" cellspacing="0">
the contract of the contract of the contract of the contract of the contract of the contract of the contract of the contract of the contract of the contract of the contract of the contract of the contract of the contract o
                                                                   <td style="padding-top: 0px; padding-left: 20px; 
padding-right: 20px;">
                                                                       <img src="/_layouts/images/ewr133.gif" text="" 
alt="Progress icon" />
state the state of the state of the state of the state of the state of the state of the state of the state of the state of the state of the state of the state of the state of the state of the state of the state of the stat
                                                                   <td MessageID = "Ewr_LoadProgress" style="padding-
right:20px;" vertical-align="middle">
                                                                       <span class='ewr-progress-msg-font'>Operation in 
progress...</span>
                                                                 \langle t \ranglestate the contract of the state of the state of the state of the state of the state of the state of the state of the state of the state of the state of the state of the state of the state of the state of the state of the s
                                                             <tr>
                                                                   <td colspan="2" style="height: 1px">
                                                                       <img src="/_layouts/images/blank.gif" 
width="1px" height="8px" alt=""></td>
                                                             \langletr>
                                                             <tr>
                                                                   <td class="ms-sectionline" height="1px" 
colspan="2">
                                                                       <img src="/_layouts/images/blank.gif" 
width="1px" height="1px" alt="">
                                                                 \langle t \rangle\langle/tr>
                                                             <tr>
                                                                   <td colspan="2" style="height: 1px">
                                                                       <img src="/_layouts/images/blank.gif" 
width="1px" height="8px" alt="">
                                                                 \langle t \ranglestate the contract of the state of the state of the state of the state of the state of the state of the state of the state of the state of the state of the state of the state of the state of the state of the state of the s
                                                             <tr>
de la contradición de la contradición de la contradición de la contradición de la contradición de la contradición de la contradición de la contradición de la contradición de la contradición de la contradición de la contrad
                                                                                     <img src="/_layouts/images/ewr034.gif" 
text="" alt="" />
\langle \rangletd>
```
*Copyright © 2014 Microsoft Corporation.* 

*Release: April 30, 2014*

*16 / 23*

```
de la contrada de la contrada de la contrada de la contrada de la contrada de la contrada de la contrada de la
                                                      <table cellpadding="0" 
cellspacing="0"><tr><td style="width:100%;">
\langle \rangletd><td>
                                                      <input id="ServerMessage2" 
type="button" class="ewr-dialog-button" value="Cancel" 
onclick="javascript:EwrCancelRequest(event,'m_excelWebRenderer_ECSFrame','m_excelWebRenderer
ctl06');" />
\langle \rangletd>\langle/tr>
                                              </table>
</td>
                                       \langletr>
                                     </table>
                                 </td>
                              \langle/tr>
                            </table>
                        \langle t \rangle\langle/tr>
                   </table>
              \langle/td>
            \langle/tr>
          </table>
      \langle/td>
   \langle/tr>
    <tr style="height:48%;">
      <td>
          <div style="height:100%;overflow:hidden;">&nbsp;</div>
      \langle t, d \rangle\langle/tr>
</table>
</div><div style="width:100%;height:100%;"><IFrame id="m_excelWebRenderer_ECSFrame" 
ScriptForIFrameContent="
<i\tanh <body IAmTheInitialPage='True'>
       <form method='post' action='/Site/_layouts/ExcelRenderer.aspx?%cancel%%reload%' 
style='display:none'>
         < input name='ewrPostData'
value='lplSHnpIi67Bus3Biomvla5vtiMaK0dRw8CwB+CbXAapHkEXAf6hbbuPwAJYWiGFU8eP9lgQbPnzsh/1efmRx4
DoplITXlBvbT4/D0ThXfTqUH3n7PL+UzSwlms679QYYCnXmX2OuUlDzkeZo43SgphRdz8UksTZh4aFasdH3PVEYdm1vh9
SWLOkJ6dR2Ed6oV0dRQJwLiVqS/S38tkI22az3VramUID2N8/jDcwACYifGggPuEaoOYskh6c/GfL8pOZvBtSRSu3/a6n
0GIwJ+osc0F8OpoYf3D9DHqYS6wEiSJkbDkO0Otk00H+THM6l2saf2HAplYqde3msgNqh5yK/GJT+DqS75Jy5IMGDqyCG
MoQvEvE5NmupKWkeDZ/VTMLNVgHnTQdRVtSN+F/Gn5ZAMJoG2Q5P1EhlrnUB3F4yhPAsdsmUxjQlhayw9M78Ml9otIM/C
Z8grJd6iGObypAcFwW5NBwcLgBnu+ic6PvHJ5CzNxYMNzpK0KGmDj2dIT8wJxgh4VVhuT2B2QLDnzLtrelld7cu3c5Bzt
2mSdLdW6aYaMTVtWxY0hqOGYHFmv1jicM3qu64D6rhXE0FEOT8grqjSOIidU7/99LDhsrikBwy4TomtjhGflS207QdhcN
H9UMlPyjp32Hy5gVpi560IsjXyybDqBFoRK46aE69ur0mFXfxoT4RLEzuduqraLuvFRTj/yCe7UMIhCET5hRUsRHOt0Xi
fTC1jNn3e4vVpQN3ZHvM11zCA9STWqBlBeIatQkpJp+U1X7APatHLR8cFZovFhJ92CX0F10D9Sp/ccrrNAc8AmA3gzbST
bsnioG/bz4uxmSdSYwud596txHVQE8tG9ybVmaXNQCDCwjl8bIRbKFutdyvOsxlMrxtMZg0XO89DRhX5bih45gWWtzp30
EDuic0YgmnfYcAVlSdRCS6Gf5vGCa5YjGgsTB2B6nibWcasatokcYqNhMYx7D/1KoDF+vnRRN0ckvcFI='>
      </form>
   </body>
    <script type='text/javascript' language='javascript''text/javascript'>
      x + 1 - - function LocalScriptGetAttribute(ctrl, attrib)
\{ if (ctrl.hasAttribute != null )
               return (ctrl.hasAttribute(attrib)) ? ctrl.getAttribute(attrib) : null;
             else
```

```
 return ctrl.getAttribute(attrib);
```
*Copyright © 2014 Microsoft Corporation.* 

```
 }
            function SetPostedBackAlready(val)
             {
                try
\{ window.frameElement.setAttribute('PostedBackAlready', val);
 }
                catch(ex)
\{ }
 }
            function EwrFramePostToServer()
\{ var val = 'SureDid';
                try
\{val = LocalScriptGetAttribute(window.frameElement,'PostedBackAlready');
 }
                catch (ex)
\{ }
               var specialRepost = \text{Kquot}; \text{Scancel} \\text{``quot" } *reload% \text{``quot" } == \text{``quot" } reload=True \text{``amp; } \text{``quot" } ;
                if (val == null || specialRepost)
\{ if (!specialRepost)
\left\{ \begin{array}{cc} 0 & 0 & 0 \\ 0 & 0 & 0 \\ 0 & 0 & 0 \\ 0 & 0 & 0 \\ 0 & 0 & 0 \\ 0 & 0 & 0 \\ 0 & 0 & 0 \\ 0 & 0 & 0 \\ 0 & 0 & 0 \\ 0 & 0 & 0 \\ 0 & 0 & 0 \\ 0 & 0 & 0 & 0 \\ 0 & 0 & 0 & 0 \\ 0 & 0 & 0 & 0 \\ 0 & 0 & 0 & 0 & 0 \\ 0 & 0 & 0 & 0 & 0 \\ 0 & 0 & 0 & 0 & 0 \\ 0 & 0 & 0 & 0 & 0 & 0 \\ 0 & 0 & 0 & 0 SetPostedBackAlready('SureDid');
 }
                    else
\left\{ \begin{array}{cc} 0 & 0 & 0 \\ 0 & 0 & 0 \\ 0 & 0 & 0 \\ 0 & 0 & 0 \\ 0 & 0 & 0 \\ 0 & 0 & 0 \\ 0 & 0 & 0 \\ 0 & 0 & 0 \\ 0 & 0 & 0 \\ 0 & 0 & 0 \\ 0 & 0 & 0 \\ 0 & 0 & 0 & 0 \\ 0 & 0 & 0 & 0 \\ 0 & 0 & 0 & 0 \\ 0 & 0 & 0 & 0 & 0 \\ 0 & 0 & 0 & 0 & 0 \\ 0 & 0 & 0 & 0 & 0 \\ 0 & 0 & 0 & 0 & 0 & 0 \\ 0 & 0 & 0 & 0 SetPostedBackAlready(null);
                       window.frameElement.setAttribute("EwrStatus",
" loading " );
 }
                    document.forms.item(0).submit();
 }
                else
\{ SetPostedBackAlready(null);
                    history.back();
                   window.setTimeout("window.location.reload(false); ",0);
                }
 }
           window.setTimeout("EwrFramePostToServer()",0);
        // -->
   </script>
</html>" width="100%" EwrWaitElementId="m_excelWebRenderer_WaitImage" height="100%" 
frameborder="0" style="z-index:1;visibility:hidden;" Scrolling="no" IsEwrMainIframe="true" 
EwrStatus="" DummyPage=""></IFrame></div>
<script type='text/javascript' language='javascript'>
   \lt! -FillIFrameWithForm('m_excelWebRenderer_ECSFrame', false, '');
   // -->
</script>
<script type='text/javascript' language='javascript'>
   <! --
```
*Copyright © 2014 Microsoft Corporation.* 

```
PollForDocumentCompletion('m excelWebRenderer ECSFrame', false);
    // -->
</script><IFRAME id="m_excelWebRenderer_ctl06" style="display:none;" DummyPage=""></IFRAME>
<script type='text/javascript' language='javascript'>
   \lt! -- function OpenEwrToolpaneForEditm_excelWebRenderer()
       {
         MSOTlPn_ShowToolPane2('Edit','m_excelWebRenderer');
       }
   // -->
</script></div></td>
            \langle/tr> </table>
      </div></div></td>
   \langle/tr>
\langle /table>
                <!-- end Excel Web Renderer -->
            \langle t \rangle\langle/tr>
      \langle/table>
<script type="text/javascript">
//<! [CDATA]
DoEwrResizeViewerPage();
WebForm InitCallback();//]]>
</script>
<script type='text/javascript' language='javascript' for='window' event='onbeforeunload'>
   \,<\,! -- EwrMainPageBeforeUnload();
   // \rightarrow</script></form>
</body>
</html>
```
*Copyright © 2014 Microsoft Corporation.* 

# <span id="page-19-0"></span>**5 Security**

# <span id="page-19-1"></span>**5.1 Security Considerations for Implementers**

<span id="page-19-3"></span>When using this protocol over an untrusted network, an HTTPS (as described in [\[RFC2818\]\)](http://go.microsoft.com/fwlink/?LinkId=90383) connection can help mitigate risks of protocol messages being intercepted or tampered with.

The information contained in the workbook identified by the ID query string parameter is likely to be security sensitive. For example, it could contain confidential data such as financial records. Therefore it is recommended that the protocol server establish that the protocol client has permissions to access the workbook in any implementation in which the contents of this workbook are returned in the message body as described in section [2.2.2.3.](#page-8-6)

There are no restrictions on the protocol server regarding the message header content type, as described in section [2.2.2.2](#page-8-7) and in [\[RFC2616\]](http://go.microsoft.com/fwlink/?LinkId=90372) section 14.17. Therefore, it is recommended that the protocol client checks the Content-Type to avoid running any executable file that could pose a security risk.

# <span id="page-19-2"></span>**5.2 Index of Security Parameters**

<span id="page-19-4"></span>None.

*[MS-ESURL] — v20140428 Excel Services Publishing Protocol* 

*Copyright © 2014 Microsoft Corporation.* 

# <span id="page-20-0"></span>**6 Appendix A: Product Behavior**

<span id="page-20-1"></span>The information in this specification is applicable to the following Microsoft products or supplemental software. References to product versions include released service packs:

- Microsoft Office Excel 2007
- **Microsoft Excel 2010**
- Microsoft Office SharePoint Server 2007
- Microsoft SharePoint Server 2010
- **Microsoft Excel 2013**
- Microsoft SharePoint Server 2013

Exceptions, if any, are noted below. If a service pack or Quick Fix Engineering (QFE) number appears with the product version, behavior changed in that service pack or QFE. The new behavior also applies to subsequent service packs of the product unless otherwise specified. If a product edition appears with the product version, behavior is different in that product edition.

Unless otherwise specified, any statement of optional behavior in this specification that is prescribed using the terms SHOULD or SHOULD NOT implies product behavior in accordance with the SHOULD or SHOULD NOT prescription. Unless otherwise specified, the term MAY implies that the product does not follow the prescription.

*[MS-ESURL] — v20140428 Excel Services Publishing Protocol* 

*Copyright © 2014 Microsoft Corporation.* 

# <span id="page-21-0"></span>**7 Change Tracking**

<span id="page-21-1"></span>No table of changes is available. The document is either new or has had no changes since its last release.

*[MS-ESURL] — v20140428 Excel Services Publishing Protocol* 

*Copyright © 2014 Microsoft Corporation.* 

# <span id="page-22-0"></span>**8 Index**

## **A**

[Abstract data model](#page-9-9) 10 [Applicability](#page-6-6) 7

## **C**

[Capability negotiation](#page-6-7) 7 [Change tracking](#page-21-1) 22

## **D**

[Data model -](#page-9-9) abstract 10

### **E**

Examples [overview](#page-10-1) 11

## **F**

Fields - [vendor-extensible](#page-6-8) 7

## **G**

[Glossary](#page-4-4) 5

### **H**

[Higher-layer triggered events](#page-9-10) 10

### **I**

Implementer - [security considerations](#page-19-3) 20 [Index of security parameters](#page-19-4) 20 [Informative references](#page-5-3) 6 [Initialization](#page-9-11) 10 [Introduction](#page-4-5) 5

#### **L**

[Local events](#page-9-12) 10

#### **M**

```
Message processing 10
Message syntax 8
Messages
  request header syntax message 9
  request HTTP method message 8
  request HTTP version message 8
  request URI syntax message 8
  response body syntax message 9
  response header syntax message 9
  response status message 9
  syntax 8
  transport 8
```
#### **N**

[Normative references](#page-4-6) 5

### **O**

[Overview \(synopsis\)](#page-5-4) 6

# **P**

Parameters - [security index](#page-19-4) 20 [Preconditions](#page-6-5)<sub>7</sub> [Prerequisites](#page-6-5) 7 [Product behavior](#page-20-1) 21

#### **R**

[References](#page-4-7) 5 [informative](#page-5-3) 6 [normative](#page-4-6) 5 [Relationship to other protocols](#page-5-5) 6 [Request header syntax message](#page-8-8) 9 [Request HTTP method message](#page-7-11) 8 [Request HTTP version message](#page-7-12) 8 [Request URI syntax message](#page-7-9) 8 [Response body syntax message](#page-8-6) 9 [Response header syntax message](#page-8-7) 9 [Response status message](#page-8-9) 9

# **S**

**Security** [implementer considerations](#page-19-3) 20 [parameter index](#page-19-4) 20 [Sequencing rules](#page-9-13) 10 [Standards assignments](#page-6-9) 7

## **T**

[Timer events](#page-9-14) 10 [Timers](#page-9-15) 10 [Tracking changes](#page-21-1) 22 [Transport](#page-7-13) 8 [Triggered events](#page-9-10) – higher-layer 10

## **V**

[Vendor-extensible fields](#page-6-8) 7 [Versioning](#page-6-7) 7

*[MS-ESURL] — v20140428 Excel Services Publishing Protocol* 

*Copyright © 2014 Microsoft Corporation.*